frame change — Change identity of current (working) frame

Description Menu Syntax Remarks and examples Also see

# Description

frame change makes the named frame current. This means that any commands you issue after frame change will run on the data in that frame.

cwf (change working frame) is a synonym for frame change.

### Menu

Data > Frames Manager

## Syntax

frame change framename

cwf framename

## **Remarks and examples**

#### stata.com

frame change makes the named frame current, or active. After you change to a frame, any commands you execute work with the data in that frame.

Another way to work with the data in another frame is the frame prefix command. See [D] frame prefix.

Example 1

Let's assume we have several frames in memory, including our current frame named default. We see this by typing frames dir:

. frames dir cars 74 x 12; 1978 automobile data default 50 x 13; 1980 Census data by state work 28534 x 21; National Longitudinal Survey of Young Women, 14-24 years old in 1968

Our next project uses the 1978 automobile data in the cars frame. To change to this frame, we type

. frame change cars

We can now work with the data in this frame. For instance, we can describe the data by typing

| . describe      |             |             |            |                        |  |
|-----------------|-------------|-------------|------------|------------------------|--|
| Contains data   | a from http | ps://www.st | ata-press. | com/data/r18/auto.dta  |  |
| Observations:   |             | 74          |            | 1978 automobile data   |  |
| Variables:      |             | 12          |            | 13 Apr 2022 17:45      |  |
|                 |             |             |            | (_dta has notes)       |  |
| Variable        | Storage     | Display     | Value      |                        |  |
| name            | type        | format      | label      | Variable label         |  |
| make            | str18       | %-18s       |            | Make and model         |  |
| price           | int         | %8.0gc      |            | Price                  |  |
| mpg             | int         | %8.Og       |            | Mileage (mpg)          |  |
| rep78           | int         | %8.Og       |            | Repair record 1978     |  |
| headroom        | float       | %6.1f       |            | Headroom (in.)         |  |
| trunk           | int         | %8.0g       |            | Trunk space (cu. ft.)  |  |
| weight          | int         | %8.0gc      |            | Weight (lbs.)          |  |
| length          | int         | %8.0g       |            | Length (in.)           |  |
| turn            | int         | %8.0g       |            | Turn circle (ft.)      |  |
| displacement    | int         | %8.0g       |            | Displacement (cu. in.) |  |
| _<br>gear_ratio | float       | %6.2f       |            | Gear ratio             |  |
| foreign         | byte        | %8.0g       | origin     | Car origin             |  |

Sorted by: foreign

At any time, we can change back to the default frame by typing

. frame change default

#### Also see

- [D] frames intro Introduction to frames
- [D] frame prefix The frame prefix command

Stata, Stata Press, and Mata are registered trademarks of StataCorp LLC. Stata and Stata Press are registered trademarks with the World Intellectual Property Organization of the United Nations. StataNow and NetCourseNow are trademarks of StataCorp LLC. Other brand and product names are registered trademarks or trademarks of their respective companies. Copyright © 1985–2023 StataCorp LLC, College Station, TX, USA. All rights reserved.

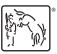

For suggested citations, see the FAQ on citing Stata documentation.